# Surrogate Evaluation in R Session 8

Dean Follmann, Peter Gilbert, Betz Halloran, Erin Gabriel, **Michael Sachs**

July 19, 2016

## About R

- $\triangleright$  R is a programming language for and by statisticians
- $\triangleright$  Open-source, free
- $\triangleright$  Design features (for statisticians) and quirks (by statisticians) aimed at data analysis

#### Download and stay up to date

- $\blacktriangleright$  R: <https://cran.r-project.org>
- $\blacktriangleright$  Rstudio: [https:](https://www.rstudio.com/products/rstudio/download/)

[//www.rstudio.com/products/rstudio/download/](https://www.rstudio.com/products/rstudio/download/)

# <span id="page-2-0"></span>[Packages](#page-2-0)

## Packages

- Groups of functions/data are organized into packages
- $\triangleright$  Some packages come with base R
- $\blacktriangleright$  External sources:
	- ▶ CRAN: <https://cran.r-project.org/web/packages>
	- ▶ RForge: <https://r-forge.r-project.org/>
	- ▶ Bioconductor: <https://www.bioconductor.org/>
	- Github: <https://github.com>
	- $\blacktriangleright$  Personal websites
	- $\blacktriangleright$  ...

### Disclaimer

- $\triangleright$  Packages are community-developed (base R excepted)
- $\triangleright$  CRAN only verifies code is organized correctly and doesn't do anything harmful
	- $\triangleright$  Does not check validity!
	- $\triangleright$  Bioconductor has a few more requirements
- $\blacktriangleright$  "How do I do x in R?"
	- If Is the package written by someone you know and trust?
	- $\blacktriangleright$  Is it peer-reviewed in R Journal or JSS?
	- $\blacktriangleright$  Is it current, and actively updated?
	- $\triangleright$  When in doubt, view the source, or contact the author...

Ultimately it is the users responsibility to verify the validity of their analysis.

#### Installation

From CRAN:

**install.packages**("pseval")

From Source:

install.packages("download.zip", repos = NULL, type = "sour

From Github:

devtools::**install\_github**("sachsmc/pseval")

## Loading

Functions defined in a package can be referenced by packagename::functionname This can get cumbersome, so we often "attach" the package to the namespace:

```
pseval::psdesign
survival::Surv
```

```
library("pseval")
library("survival")
```
Then any function can be called directly (without the ::)

psdesign Surv

# <span id="page-7-0"></span>[Objects and environments](#page-7-0)

### Everything is an object

• Objects live in an environment

- $\triangleright$  A group of objects in memory
- $\triangleright$  "Global environment" is what we generally work in
- $\triangleright$  Objects are generally created by functions
	- $\blacktriangleright$  Functions take objects as input, do something, then output other objects
- $\triangleright$  Objects have one or more class
	- $\triangleright$  The class determines how functions and operators interact with the object

## Types of objects

 $\blacktriangleright$  Vectors

1:5

## [1] 1 2 3 4 5

LETTERS<sup>[1:5]</sup>

## [1] "A" "B" "C" "D" "E"

**c**(TRUE, FALSE, FALSE)

## [1] TRUE FALSE FALSE

### **Objects**

#### $\blacktriangleright$  Matrices

 $matrix(1:9, nrow = 3)$  $\#$  [,1] [,2] [,3] ## [1,] 1 4 7 ## [2,] 2 5 8 ## [3,] 3 6 9  $matrix(letters[1:9], nrow = 3)$  $\#$  [,1] [,2] [,3] ## [1,] "a" "d" "g"

## [2,] "b" "e" "h" ## [3,] "c" "f" "i"

# Objects

#### $\blacktriangleright$  Data frames

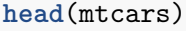

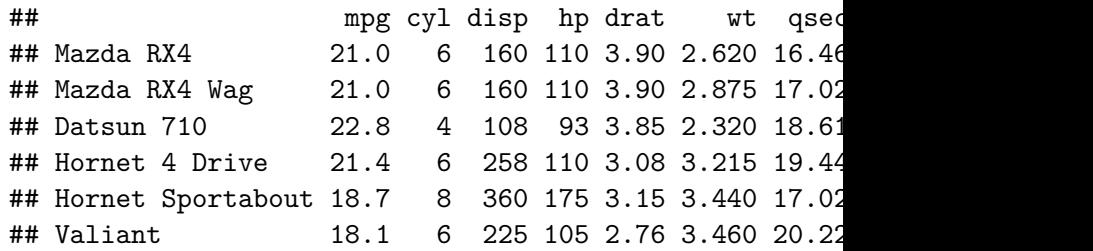

## **Other**

- $\blacktriangleright$  Lists
- $\blacktriangleright$  Functions
- <sup>I</sup> . . .

## Data frames

- $\triangleright$  A data frame is a collection of vectors of objects, where each vector is the same length
- $\triangleright$  Rows = observations, columns = variables
- $\blacktriangleright$  Variables can be different types

df  $\leq$  data.frame(X = 1:3, Y = letters[1:3], Z =  $c$ (TRUE,

 $\blacktriangleright$  Can refer to variables by name

df\$X

## [1] 1 2 3

df\$Y

## [1] a b c

## Levels: a b c

 $\blacktriangleright$  "Look for object X in df"

<span id="page-14-0"></span>[Operators and assignment](#page-14-0)

#### **Operators**

#### $\blacktriangleright$  Special functions

 $\triangleright$  One (unary) or two (binary) inputs

```
?data.frame
help(data.frame)
-1
## [1] -1\ddot{ } - \dot{ } (1)
## [1] -1
```
# Binary

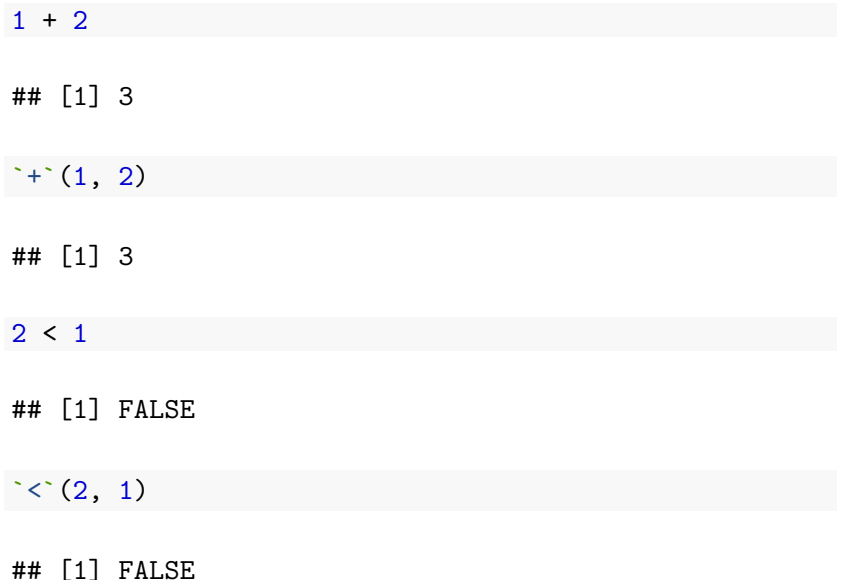

What other kinds of objects can you add or compare?

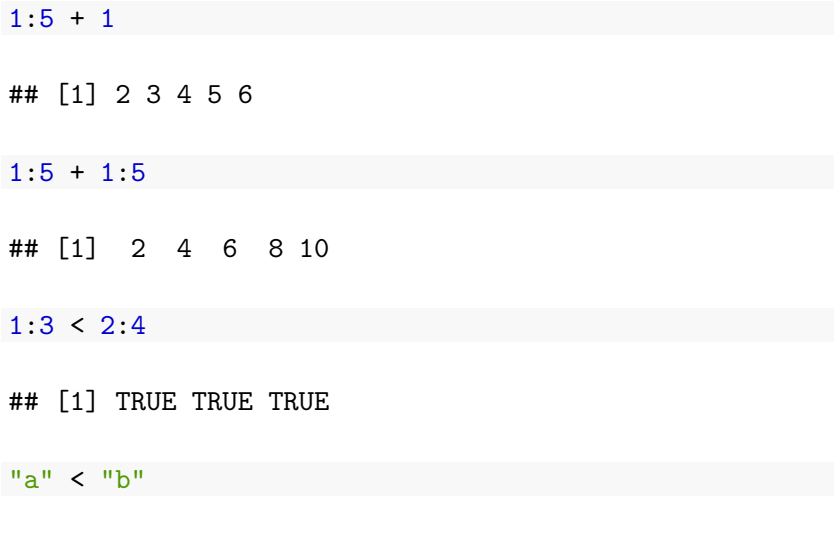

## [1] TRUE

#### Assignment

▶ Special assignment operator: <-

 $x \le -1.0$  $\check{z}$  <-  $\check{z}$  (x, 1.0)

"Store 1.0 in the environment and call it 'x' "

df\$N <- LETTERS[1:3]

## <span id="page-19-0"></span>[Functions](#page-19-0)

#### **Functions**

Calling a function

 $function_name(arg1.name = arg1.value, arg2.name = arg2.value)$ 

- 1. Function name is always unquoted
- 2. Don't forget open and close parentheses

#### Arguments

Arguments are key=value pairs separated by commas

 $function$   $name(arg1.name = arg1.value, arg2.name = arg2.value)$ 

- 1. Arguments are matched by name or position
- 2. Argument names are always unquoted
- 3. A function may not have any arguments
- 4. Optional or unnamed arguments ...
- 5. Sometimes arguments have defaults
- 6. All specified in a function's help file

#### Return

- $\blacktriangleright$  Most functions return an object
- $\triangleright$  Details in the "Value" section of the help file

Functions may behave differently based on what objects are given as arguments

## <span id="page-23-0"></span>[Formulas](#page-23-0)

### Formulas

 $\triangleright$  Special way to describe relationships between variables

#### $Y - X + Y + Z + Y:Z$

- 1. Outcome to the left of  $\sim$ , predictors to the right
- 2. Linear combinations separated by +
- 3. Interactions with :
- 4.  $Y * Z$  expands to  $Y + Z + Y:Z$

#### Some details

- $\triangleright$  Variables in a formula are names of objects in a data frame or environment
- $\blacktriangleright$  How does R know where to find the objects?

 $lm(mpg \sim wt)$  $lm(mpg \sim wt, data = mtcars)$ 

 $\blacktriangleright$  Use functions in a formula

 $lm(mpg \sim log(wt))$ , data = mtcars)  $lm(mpg \sim wt^2, data = mtcars)$ 

# <span id="page-26-0"></span>[Loading Data](#page-26-0)

## Lots of options

 $\blacktriangleright$  Base R functions

- ▶ read.table, read.csv
- $\blacktriangleright$  Packages
	- $\blacktriangleright$  foreign, readxl
- $\blacktriangleright$  Easy way

```
install.packages("rio")
rio::import("data.csv")
rio::import("data.xlsx")
```
# <span id="page-28-0"></span>[Getting Help](#page-28-0)

#### How **not** to ask for help

It doesn't work, what do I do?

#### Before asking for help

Do your homework:

- $\blacktriangleright$  Read the error or warning message
- $\blacktriangleright$  Read help files, documentation
- $\triangleright$  Make sure all software is up to date
- $\blacktriangleright$  Search first:

<https://stackoverflow.com/questions/tagged/r>

#### How to ask for help

- 1. State what you are trying to do
- 2. Find the minimal reproducible example that produces the error/problem
- 3. Describe or write the code that you used
- 4. Describe what you expected the result to be
- 5. Describe how the actual result differs from your expectation

## <span id="page-31-0"></span>**[Exercises](#page-31-0)**

Install the pseval package:

▶ <https://cran.r-project.org/package=pseval>

Read about and download one of the example data sets:

▶ <https://sachsmc.github.io/pseval-course>

#### Exercises

- 1. Create psdesign object appropriate to the study design
- 2. Add integration model to the object
- 3. Add risk model appropriate to the study and outcome
- 4. Fit the model with EML
- 5. Bootstrap using starting values from step 4.
- 6. Create a plot of the CEP that is of interest
- 7. Extract the appropriate statistics for tests of WEM from the model fit
- 8. Use a different integration model to see if it affects the results
- 9. Write up results in a way suitable for a clinical journal, including a plot
- 10. Bonus: make a plot using ggplot2